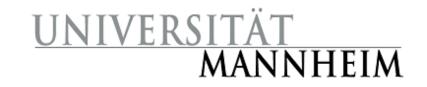

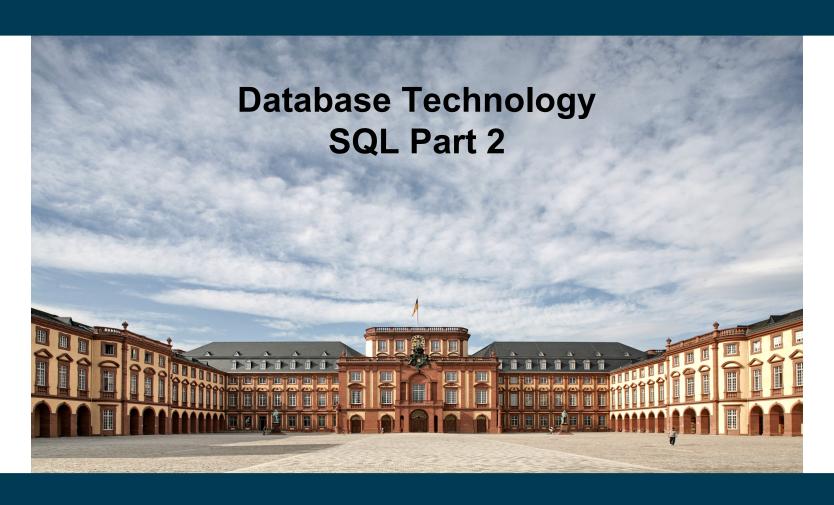

**Heiko Paulheim** 

# **Looking Back**

- We have seen
  - Reading data from tables

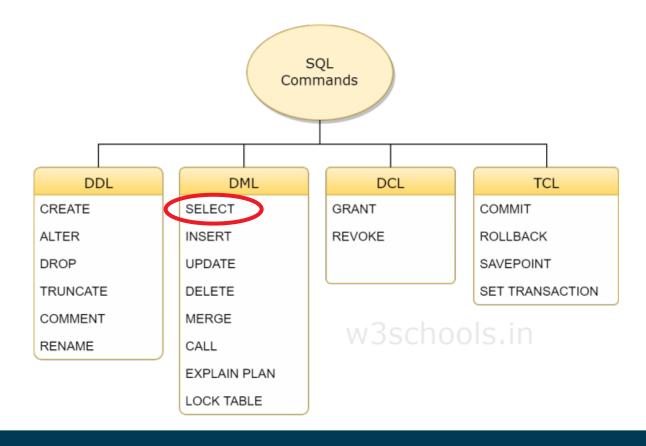

## **Outline**

- Last week
  - Overview of The SQL Query Language
  - Basic Query Structure
  - Set Operations
  - Join Operators
  - Null Values
  - Aggregate Functions
  - Nested Subqueries
- Today
  - Data Definition
  - Data Types in SQL
  - Modifications of the database
  - Views
  - Integrity Constraints
  - Roles & Rights

# **SQL Data Definition Language (DDL)**

- Allows the specification of information about relations, including
  - The schema for each relation
  - The domain of values associated with each attribute
  - Integrity constraints
- And as we will see later, also other information such as
  - The set of indices to be maintained for each relations
  - Security and authorization information for each relation
  - The physical storage structure of each relation on disk

# **Recap: Domain of an Attribute**

- The set of allowed values for an attribute
  - Programmers: think datatype

| ID    | name       | dept_name  | salary        |
|-------|------------|------------|---------------|
| 22222 | Einstein   | Physics    | 95000         |
| 12121 | Wu         | Finance    | 90000         |
| 32343 | El Said    | History    | 60000         |
| 45565 | Katz       | Comp. Sci. | <i>7</i> 5000 |
| 98345 | Kim        | Elec. Eng. | 80000         |
| 76766 | Crick      | Biology    | 72000         |
| 10101 | Srinivasan | Comp. Sci. | 65000         |
| 58583 | Califieri  | History    | 62000         |
| 83821 | Brandt     | Comp. Sci. | 92000         |
| 15151 | Mozart     | Music      | 40000         |
| 33456 | Gold       | Physics    | 87000         |
| 76543 | Singh      | Finance    | 80000         |

# **Simple Domains in SQL**

- char(n). Fixed length character string, with user-specified length n.
- varchar(n). Variable length character strings, with user-specified maximum length n.
- int. Integer (a finite subset of the integers that is machinedependent).
- smallint. Small integer (a machine-dependent subset of the integer domain type).
- numeric(p,d). Fixed point number, with user-specified precision of p digits, with d digits to the right of decimal point. (ex., numeric(3,1), allows 44.5 to be stores exactly, but not 444.5 or 0.32)
- real, double precision. Floating point and double-precision floating point numbers, with machine-dependent precision.
- float(n). Floating point number, with user-specified precision of at least n digits.

# Date and Time Data Types in SQL

- We have already encountered characters and numbers
- date: Dates, containing a (4 digit) year, month and date
  - Example: date '2005-7-27'
- time: Time of day, in hours, minutes and seconds.
  - Example: time '09:00:30' time '09:00:30.75'
- timestamp: date plus time of day
  - Example: timestamp '2005-7-27 09:00:30.75'
- interval: period of time
  - Example: interval '1' day
  - Subtracting a date/time/timestamp value from another gives an interval value
  - Interval values can be added to date/time/timestamp values

## **Arithmetics with Dates**

- Dates can be compared
  - i.e., < or >
    - e.g., select employees who started before January 1<sup>st</sup>, 2017
  - Special function: NOW() (in MariaDB; name may differ for other DBMS)
- Dates can be added to / substracted from intervals and other dates
  - e.g., select students who have been enrolled for more than five years
- Implementation often not standardized
  - Details differ from DBMS to DBMS!

# **User Defined Types**

create type construct in SQL creates user-defined type

### create type Dollars as numeric (12,2) final

 create table department (dept\_name varchar (20), building varchar (15), budget Dollars); required due to SQL standard; not really meaningful

## **User-defined Domains**

create domain construct creates user-defined domain types

create domain person\_name char(20) not null

- Types and domains are similar
  - Domains can have constraints, such as **not null**, specified on them

```
create domain degree_level varchar(10)
constraint degree_level_test
check (value in ('Bachelors', 'Masters', 'Doctorate'));
```

## **Domain Constraints vs. Table Constraints**

- Some checks may reoccur over different relations
  - e.g., degrees for students or instructors
  - e.g., salutations
  - e.g., valid ranges for ZIP codes
- Binding them to a domain is preferred
  - Central definition
  - Consistent usage

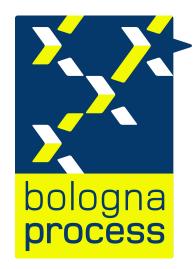

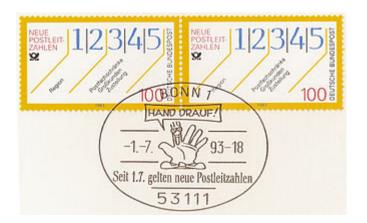

# **Large Object Types**

- Large objects (photos, videos, CAD files, etc.) are stored as a large object:
  - blob: binary large object -- object is a large collection of uninterpreted binary data (whose interpretation is left to an application outside of the database system)
  - clob: character large object -- object is a large collection of character data
- When a query returns a large object, a pointer is returned rather than the large object itself

## **Creating Relations**

An SQL relation is defined using the create table command:

```
create table r(A_1 D_1, A_2 D_2, ..., A_n D_n, (integrity-constraint<sub>1</sub>), ..., (integrity-constraint<sub>k</sub>))
```

- r is the name of the relation
- each A<sub>i</sub> is an attribute name in the schema of relation r
- D<sub>i</sub> is the datatype/domain of values in the domain of attribute A<sub>i</sub>
- Example:

```
create table instructor (

ID char(5),

name varchar(20),

dept_name varchar(20),

salary numeric(8,2))
```

## Recap: Keys

- Primary keys identify a unique tuple of each possible relation r(R)
  - Typical examples: IDs, Social Security Number, car license plate
- Primary keys can consist of multiple attributes
  - e.g.: course ID plus semester (CS 460, FSS 2019)
  - Must be minimal (ID, semester, instructor) would work as well
- Foreign keys refer to other tables
  - i.e., they appear in other tables as primary keys

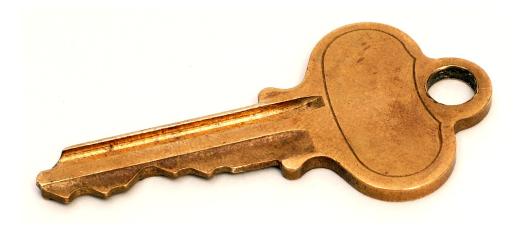

# **Defining Keys**

- primary key  $(A_1, ..., A_n)$
- foreign key  $(A_m, ..., A_n)$  references r
- Example:

```
create table instructor (

ID char(5),

name varchar(20),

dept_name varchar(20),

salary numeric(8,2),

primary key (ID),

foreign key (dept_name)

references department(dept_name));
```

# Removing and Altering Relations

- Removing relations
  - drop table *r*
- Altering
  - alter table r add A D
    - where A is the name of the attribute to be added to relation r, and D is the domain of A

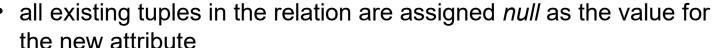

- alter table r drop A
  - where A is the name of an attribute of relation r
  - not supported by many databases

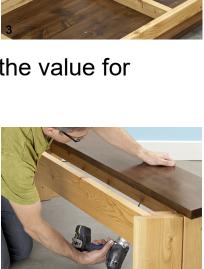

## Back to DML...

- We have seen
  - Basic DDL: how do we define tables?
  - SELECT: how do we read from tables?

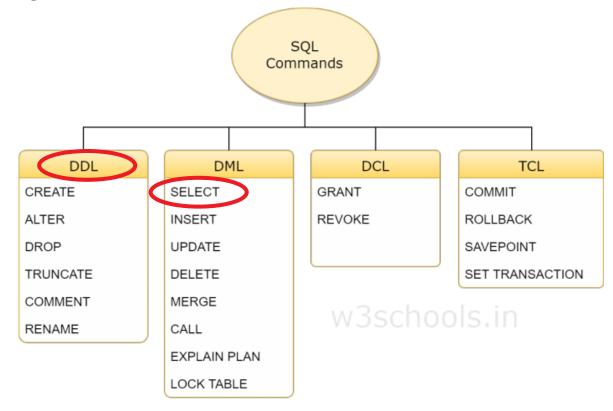

## Insertion into a Relation

Add a new tuple to course

insert into course

values ('CS-437', 'Database Systems', 'Comp. Sci.', 4);

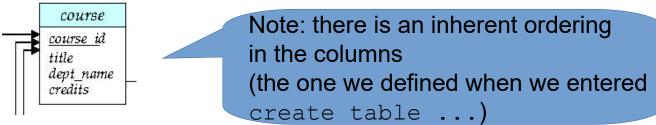

or equivalently

```
insert into course (course_id, title, dept_name, credits)
values ('CS-437', 'Database Systems', 'Comp. Sci.', 4);
```

Add a new tuple to student with tot\_creds set to null insert into student values ('3003', 'Green', 'Finance', null);

## Insertion of Data from Other Tables

Add all instructors to the student relation with tot\_creds set to 0
insert into student
select ID, name, dept\_name, 0
from instructor

 Note: the select from where statement is evaluated fully before any of its results are inserted into the relation

Otherwise queries like

insert into table1 select \* from table1

would cause problems

# **Inserting Data into Relations with Constraints**

- Effect of primary key constraints:
  - insert into instructor values ('10211', 'Smith', 'Biology', 66000);
  - insert into instructor values ('10211', 'Einstein', 'Physics', 95000);
  - ...and we defined ID the primary key!
- Effect of **not null** constraints
  - insert into instructor values ('10211', null, 'Biology', 66000);
- Recap: DBMS takes care of data integrity

## **Caveats with NOT NULL Constraints**

#### Rationale:

- Each course takes place at a specific room and time slot
- We'll create a **not null** constraint on those fields
- Note: no online courses here

# section course id sec id sec id semester year building room\_no time\_slot\_id

#### Use case:

- First: enter all courses in the system
- Second: run clever time and room allocation algorithm
  - Which will then fill all the buildings and time slots

# **Caveats with NOT NULL Constraints (ctd.)**

Example: every employee needs a substitute

```
    create table employee (
    ID varchar(5),
    name varchar(20) not null,
    substitute varchar(5) not null,
    primary key (ID),
    foreign key (substitute) references employee(ID));
```

What do you think?

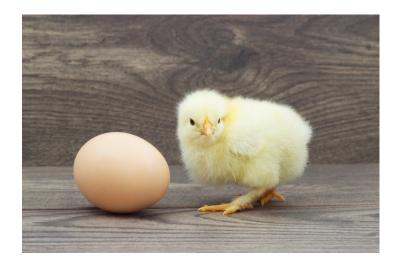

# **Updating Data**

Example: update the salary of a single person

```
update employee
    set salary = 80000
    where person id = 43743
```

- Example: update all salaries by 5%
  - update employee
     set salary = salary \* 1.05
- Example: moving all people from a department to a new building

```
update employee
    set building = 'Taylor'
    where dept_name = 'Biology'
```

- Anatomy of an update query
  - set defines which updates to carry out
  - where defines which records to update (omitted = all records)

# **Updating Data**

- Cut salaries above 100,000 by 5%, below 100,000 by 3%
- Write two update statements:

update instructor
set salary = salary \* 0.95
where salary > 100000;
update instructor
set salary = salary \* 0.97
where salary <= 100000;</pre>

thought

experiment:

Tom's salary

is 102,000

Should rather be done using the case statement (next slide)

# **Conditional Updates with case Statement**

Cut salaries above 100,000 by 5%, below 100,000 by 3%
 update instructor
 set salary = case
 when salary > 100000 then salary \* 0.95
 else salary \* 0.97
 end

# **Updates with Subqueries**

- Sets tot\_creds to null for students who have not taken or passed any course
- Instead of sum(credits), use:

```
case
  when sum(credits) is not null then sum(credits)
  else 0
end
```

#### Delete

- Remove all tuples from the *student* relation
- delete from instructor
- May be refined (e.g., only removing specific tuples)
  - delete from instructor where ...

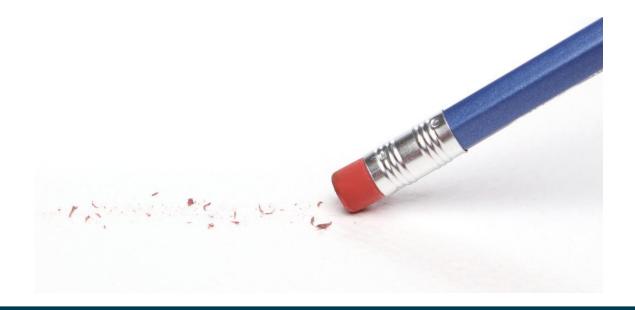

Delete all instructors from the Finance department

```
delete from instructor
where dept_name= 'Finance';
```

 Delete all tuples in the instructor relation for those instructors associated with a department located in the Watson building

```
where dept_name in (select dept_name where dept_name where building = 'Watson');

where building = 'Watson');

where building = 'Watson');
```

Delete all instructors whose salary is less than the average salary of instructors

- This would delete five tuples
  - But then, the average changes!
- How does the query behave if the deletion is processed one by one?

| ID               | name       | dept_name  | salary |
|------------------|------------|------------|--------|
| 22222            | Einstein   | Physics    | 95000  |
| 12121            | Wu         | Finance    | 90000  |
| 32343            | El Said    | History    | 60000  |
| 45565            | Katz       | Comp. Sci. | 75000  |
| 98345            | Kim        | Elec. Eng. | 80000  |
| 76766            | Crick      | Biology    | 72000  |
| 10101            | Crimiyasan | Carra Cai  | (E000  |
| E0E02            | C-1:C:     | LT:-1      | (2000  |
| 30303            | Callien    | Thistory   | 02000  |
| 83821            | Brandt     | Comp. Sci. | 92000  |
| <del>15151</del> | Mozart     | Music      | 40000  |
| 33456            | Gold       | Physics    | 87000  |
| 76543            | Singh      | Finance    | 80000  |

 Delete all instructors whose salary is less than the average salary of instructors

- Processing this query in SQL
  - First, the select query is evaluated
    - i.e., the result is now treated as a constant
  - Then, the **delete** statement is executed

## **DELETE vs. TRUNCATE**

All records from a table can also be removed using truncate table instructor;
 Difference to delete from instructor;

- delete keeps the table and deletes only the data
- truncate drops and re-creates the table
  - much faster
  - but cannot be undone
- delete is DML, truncate is DDL
  - Different rights may be necessary (see later!)

Description

TRUNCATE TABLE empties a table completely. It requires the DROP privilege (before 5.1.16, it required the DELETE privilege.) See GRANT.

## Back to DML...

- We have seen
  - Basic DDL: how do we define tables?
  - SELECT: how do we read from tables?

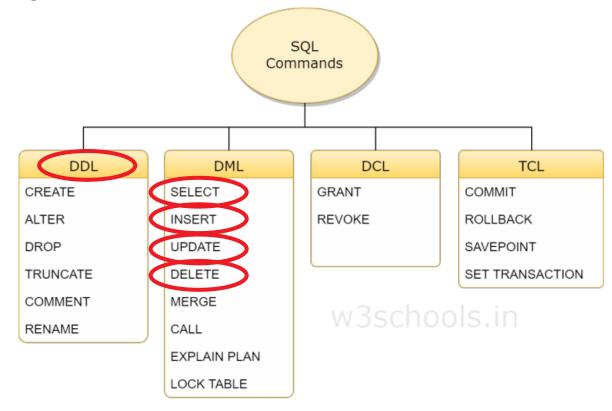

## **Views**

- Recap: logical database model
  - The relations in the database and their attributes
- Views:
  - Virtual relations
  - Different from those in the database
  - But with the same data
  - ...hide data from users
- Example: instructors' names and departments without salaries, i.e.,
   select ID, name, dept\_name
   from instructor

## **Views**

- Example: some users may see employees with salaries, others only without salary
- How about two tables
  - One with salaries
  - One without salaries
- ?

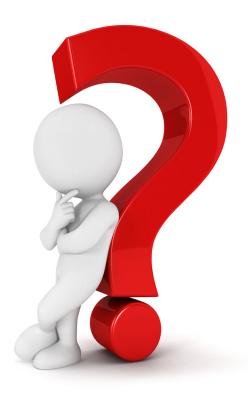

# **Defining Views**

- A view is defined using the create view statement:
   create view v as < query expression >
  - <query expression> is any legal SQL expression
  - the view name is represented by v
- Once the view has been created
  - it can be addressed as v as any other relations
  - it will always contain the data read by the SQL expression
    - live, not at the time of definition!

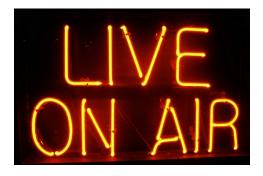

## **Example Views**

Instructors without their salary

```
create view faculty as
select ID, name, dept_name
from instructor
```

- Using the view: find all instructors in the Biology department select name from faculty
   where dept\_name = 'Biology';
- Create a view of department salary totals

```
create view departments_total_salary(dept_name, total_salary)
as
select dept_name, sum (salary)
from instructor
group by dept_name;
```

Definition of a simple view (recap: instructors without salaries):

```
create view faculty as
select ID, name, dept_name
from instructor
```

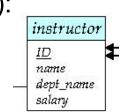

- Add a new tuple to faculty view which we defined earlier insert into faculty values ('30765', 'Green', 'Music');
- This insertion must be represented by the insertion of the tuple ('30765', 'Green', 'Music', null)

into the *instructor* relation

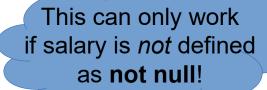

Consider the view

```
create view biology_faculty as
select ID,name
from faculty
where dept_name = 'Biology';
```

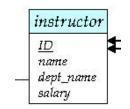

and

```
insert into biology_faculty
values (43278, 'Smith');
```

Would this lead to

```
insert into instructor values (43278,'Smith','Biology',null);
```

?

- Most where constraints cannot be translated into a value to insert
- Consider

```
where dept_name = 'Biology' or dept_name = 'Physics'
or
where salary > 50000
```

Hence, where clauses are typically not translated into a value

Other example used before

```
create view departments_total_salary(dept_name, total_salary)
as
select dept_name, sum (salary)
from instructor
group by dept_name;
```

What should happen upon

?

```
update departments_total_salary
set total_salary = total_salary * 1.05
where dept_name = "Comp. Sci.";
```

- create view instructor\_info as select ID, name, building from instructor, department where instructor.dept\_name= department.dept\_name;
- insert into instructor\_info values ('69987', 'White', 'Taylor');
  - which department, if multiple departments are in Taylor?
  - what if no department is in Taylor?

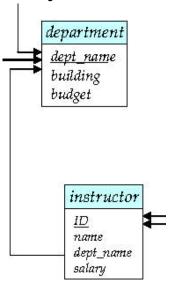

#### **Updateable Views**

- A view is called updateable if
  - The from clause has only one database relation
  - The **select** clause contains only attribute names of the relation, and does not have any expressions, aggregates, or **distinct** specification
  - Any attribute not listed in the select clause can be set to null
  - The query does not have a group by or having clause
- Most DMBS only allow updates on such views!

#### Materialized vs. Non-Materialized Views

- Normal views are not materialized
  - When issuing a **select** against a view, the underlying data is created on the fly
  - Pro: guarantees recent and non-redundant data, saves space
  - Con: some views may be expensive to compute (e.g., extensive use of aggregates)
- Materializing a view: create a physical table containing all the tuples in the result of the query defining the view
  - If relations used in the query are updated, the materialized view result becomes out of date
  - Need to maintain the view, by updating the view whenever the underlying relations are updated

#### **Integrity Constraints**

- Data errors may occur due to, e.g.,
  - Accidental wrong entries in form fields
  - Faulty application program code
  - Deliberate attacks
- Integrity constraints
  - guard against damage to the database
  - ensuring that authorized changes to the database do not result in a loss of data consistency
- Examples
  - A checking account must have a balance greater than \$10,000.00
  - A salary of a bank employee must be at least \$4.00 an hour
  - A customer must have a (non-null) phone number

## Integrity Constraints on a Single Relation

- We have already encountered
  - not null
  - primary and foreign key
- We will get to know
  - unique
  - check (P), where P is a predicate

#### **NOT NULL and UNIQUE Constraints**

#### not null

Declare name and budget to be not null

```
name varchar(20) not null budget numeric(12,2) not null
```

- unique  $(A_1, A_2, ..., A_m)$ 
  - The unique specification states that the attributes  $A_1$ ,  $A_2$ , ...  $A_m$  form a candidate key
  - Candidate keys are permitted to be null (in contrast to primary keys)

#### The CHECK Constraint

- check (P)
  - where P is a predicate
- Example: ensure that semester is either fall or spring

```
create table section (
   course_id varchar (8),
   sec_id varchar (8),
   semester varchar (6),
   year numeric (4,0),
   building varchar (15),
   room_number varchar (7),
   time slot id varchar (4),
   primary key (course_id, sec_id, semester, year),
   check (semester in ('Fall', 'Spring'))
);
```

## Foreign Keys and Referential Integrity

#### Example:

- instructors have a department
- each department should also appear in the department relation
- Definition:
  - Let A be a set of attributes
  - Let R and S be two relations that contain attributes A and where
     A is the primary key of S
  - A is said to be a **foreign key** of R if for any values of A appearing in R these values also appear in S

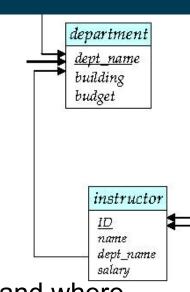

- Example:
  - instructors have a department
  - each department should also appear in the department relation
- How to ensure referential integrity?
  - i.e., what happens if a department is deleted from the department relation
- Possible approaches
  - Reject the deletion default action
  - Delete all instructors as well
  - Set the department of those instructors to null

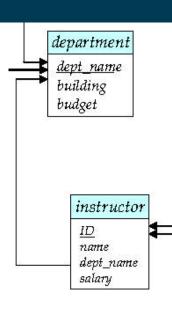

- Cascading updates
  - If a foreign key is changed (e.g., renaming a department)
  - ...then rename in all referring relations
- Cascading deletions
  - If a foreign key is deleted (e.g., deleting a department)
  - ...then delete all rows in referring relations
- create table instructor (

department

dept\_name
building
budget

instructor

ID
name
dept\_name
salary

- Cascading deletions may run over several tables
  - ...so we should be very careful!

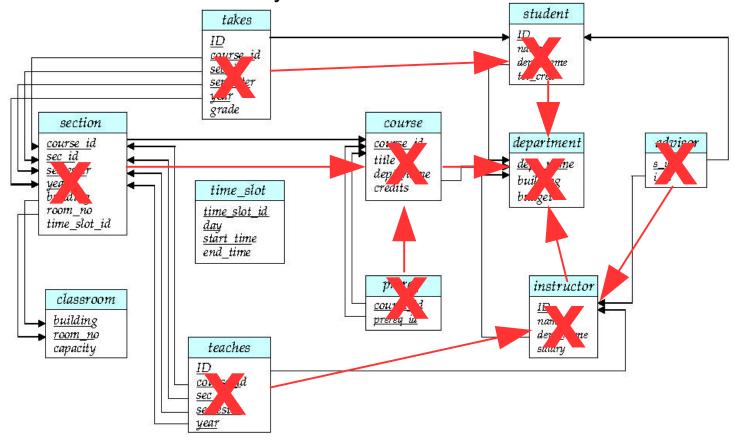

- set null for updates
  - If a foreign key is changed (e.g., renaming a department)
  - ...then set null for all referring relations
- set null for deletions
  - If a foreign key is deleted (e.g., deleting a department)
  - ...then set null in referring relations

```
    create table instructor (
        ...
        dept_name varchar(20),
        foreign key (dept_name) references department
            on delete set null,
            on update set null,
            for update and delete
            is also possible
```

#### **Authorization**

- Rights for accessing a database may differ
  - Only administrators may change the schema
- Rights for accessing a database can be very fine grained
  - Not everybody may see a persons' salary
  - Not everybody may alter a person's salary
  - Nobody may alter their own salary
  - Special restrictions may apply for entering salaries over a certain upper bound

**–** ...

#### **Authorization**

- Forms of authorization on parts of the database:
  - Read allows reading, but not modification of data
  - Insert allows insertion of new data, but not modification of existing data
  - Update allows modification, but not deletion of data
  - Delete allows deletion of data
- Forms of authorization to modify the database schema
  - Index allows creation and deletion of indices
  - Resources allows creation of new relations
  - Alteration allows addition or deletion of attributes in a relation
  - Drop, Truncate allows deletion of relations

## **Authorization Specification in SQL**

- The grant statement is used to confer authorization grant <pri>privilege list>
   on <relation name or view name> to <user list>
- <user list> is:
  - a user-id
  - public, which allows all valid users the privilege granted
  - A role (more on this later)
- Granting a privilege on a view does not imply granting any privileges on the underlying relations
- The grantor of the privilege must already hold the privilege on the specified item (or be the database administrator)

#### **Privilege Definition in SQL**

- select: allows read access to relation, or the ability to query using the view
  - Example: grant users Stephen and Mary select authorization on the *instructor* relation:
    - grant select on instructor to Stephen, Mary
- insert: the ability to insert tuples
- update: the ability to update using the SQL update statement
- delete: the ability to delete tuples.
- all privileges: used as a short form for all the allowable privileges

#### **Revoking Privileges**

The revoke statement is used to revoke authorization.

revoke <privilege list>

on <relation name or view name> from <user list>

Example:

revoke select on branch from Stephen, Mary

- <privilege-list> may be all to revoke all privileges the revokee may hold
- If <user list> includes public, all users lose the privilege except those granted it explicitly
- If the same privilege was granted twice to the same user by different grantees, the user may retain the privilege after the revocation
- All privileges that depend on the privilege being revoked are also revoked

#### **Revoking Privileges**

- Scenario 1:
  - grant select on instructor to John, Mary
  - revoke select on instructor from John
    - → Mary retains right
- Scenario 2:
  - grant select on instructor to public
  - grant all on instructor to John
  - revoke all on instructor from public
    - → John retains right, since he has been granted the right explicitly

#### Roles

- Databases may have many users
  - e.g., all students and employees of a university
- Managing privileges for all those individually can be difficult
  - User groups (also called: roles) are more handy
  - Example roles
    - Student
    - Instructor
    - Secretary
    - Dean
    - ...

#### Roles

- Creating roles and assigning them to individual users
  - create role instructor;
  - grant instructor to Amit
- Granting privileges to roles
  - grant select on takes to instructor
- Roles can form hierarchies
  - i.e., a role inherits from other roles
     create role teaching\_assistant
     grant teaching\_assistant to instructor
  - Instructor inherits all privileges of teaching\_assistant

#### **Roles: Example**

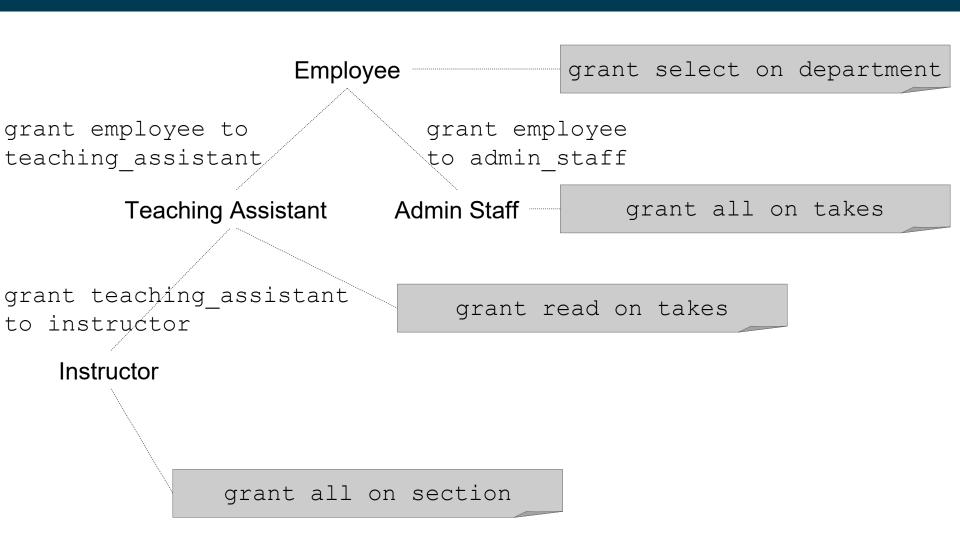

#### **Roles on Views**

 Example: Geology department members can administrate their own staff, but not others

```
create view geo_instructor as
(select *
from instructor
where dept_name = 'Geology');
grant select on geo instructor to geo staff
```

Suppose that a geo\_staff member issues

```
select *
from geo_instructor;
```

- What if
  - geo\_staff does not have permissions on instructor?
  - creator of view did not have some permissions on instructor?

## Wrap-up

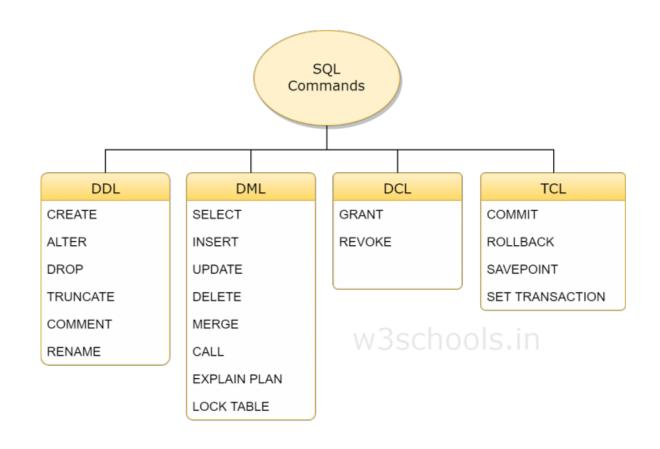

Source: https://www.w3schools.in/mysql/ddl-dml-dcl/

#### Wrap-up

- Today, we have seen
  - How to manipulate data in databases
  - i.e., insert, update, and delete statements
- Views
  - are used to provide different subsets and/or aggregations of data
  - updateable views
  - materialized views

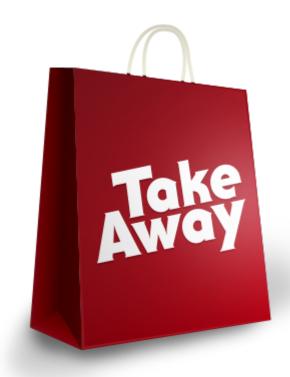

#### Wrap-up

- Integrity constraints
  - unique and not null constraints
  - cascading updates and deletions
- Access rights
  - can be fine grained
  - can be bound to user groups and roles
  - roles may inherit from each other

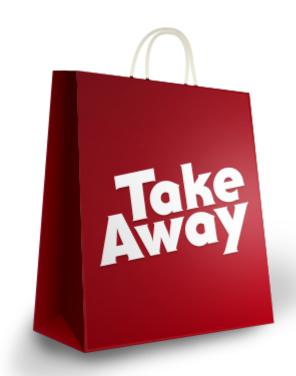

## **Questions?**

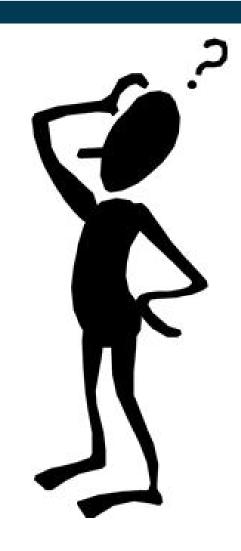